# **OneNote - Team- und Projektarbeit digital strukturiert - Blended Learning**

**Kursnummer: 5308**

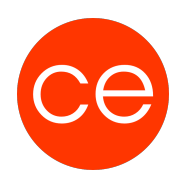

## **Ziele**

In diesem Workshop lernst du detailliert kennen, wie du OneNote-Bücher optimal für die verschiedensten Anwendungsszenarien strukturieren kannst. Ein Fokus liegt auf der Verbesserung der Teamarbeit. Du sammelst anhand praktischer Übungen wertvolle Erkenntnisse, wie du reibungsloser im Team zusammenarbeiten kannst.

Ein weiterer Schwerpunkt dieser Veranstaltung liegt in der Suche nach Informationen. Suche heißt für viele Nutzer häufig [STRG]+[F] – doch OneNote stellt dir gleich 4 Suchvarianten zur Verfügung. Wofür welche sinnvoll zu gebrauchen sind, lernst du in dieser Veranstaltung.

Den Abschluss bildet die Digitalisierung. Visitenkarten scannen, Suchen in eingescannten Dokumenten oder Screenshots sind dabei nur einige der spannendsten Themen. Lass dich überraschen, wie tiefgehend OneNote sein kann.

## **Inhalt**

## **Module**

### **1. Einführung**

- Vorstellung
- Inhalte im Überblick
- Wünsche und Themen
- Ablauf
- Einführung in die Technik (E-Learning)

#### **2. Auffrischung und Strukturen entwerfen**

In diesem Modul frischen wir zunächst kurz die wichtigsten Basics auf und werfen einen Blick in die Strukturierungsvarianten in OneNote. Seitenvorlagen unterstützen Sie zusätzlich dabei wertvolle Zeit bei der Verwendung immer gleicher Seiten (z.B. Protokolle) zu sparen.

- Kurzer Einblick in die wichtigsten Basics
- Notizbuchstrukturen für Teams entwerfen
- Eigene Seitenvorlagen erstellen und anpassen

#### **3. Teamarbeit in MS OneNote**

Nicht jeder Inhalt in OneNote ist gleich wichtig. Mit Hilfe der Kategorien lassen sich simple Texte in Aufgaben , wichtige Inhalte und vieles mehr ändern. In diesem Modul lernen Sie sowohl die Kategorisierung als auch die Suche (nach Kategorien) kennen.

• Aufgabenmanagement in OneNote und Outlook

## **OneNote - Team- und Projektarbeit digital strukturiert - Blended Learning Kursnummer: 5308**

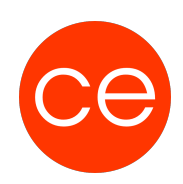

- Kanban Boards mit MS Teams entwerfen und nutzen
- Kategorien für Teams definieren (z.B. für Projekte, etc.)
- Besprechungsanfragen mit Outlook und OneNote optimieren
- (Offene) Aufgaben suchen und zusammenstellen

#### **4. Optimale Suche in MS OneNote**

Eine Suche – nein: 4 Suchen stehen in OneNote zur Verfügung. In diesem Modul lernen Sie die Feinheiten kennen, die Ihnen schnellstmöglich die gewünschten Treffer bereitstellen.

- Arbeiten mit dem Verlauf (z.B. letzte Änderungen finden)
- Änderungen bestimmter Personen finden

#### **5. Inhalte digitalisieren mit OneNote**

Digitalisierung ist das Stichwort der letzten Jahre. In diesem Modul erleben Sie Digitalisierung mit OneNote direkt LIVE. Von der Handschriftenerkennung bis zur Texterkennung (OCR) gibt es viel zu entdecken.

- Handschriftliche Notizen erfassen und digitalisieren
- Visitenkarten als Bild erfassen und konvertieren
- Apps: Office Lens und OneNote für Android und iOS

#### Bonusmaterial: Erste Schritte in MS OneNote

Fallbeispiele und Best Practice Lösungen

## **Zielgruppe**

Anwender

### **Voraussetzungen**

Erfüllung der technischen Voraussetzungen für Blended Learning Kurse

## **Informationen**

Inhalte sind für ein Blended Learning Training und ein Präsenz-Training konzipiert.

# **OneNote - Team- und Projektarbeit digital strukturiert - Blended Learning**

**Kursnummer: 5308**

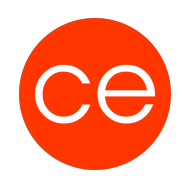

Inhalte im Überblick:

- 5 Module
- 1 Lernvideos
- 2 Übungen
- 1 Quizzes
- Teilnehmerunterlage

Die Inhalte und Materialien sind exemplarisch und werden vom Trainer zielorientiert auf die Teilnehmer-Kenntnisse und Ziele abgestimmt

## **Ihr Ansprechpartner**

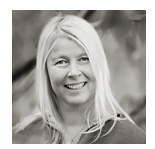

## **Andrea Nordhoff**

**Consultant Training & Development** Fon: 0221 | 29 21 16 - 13 E-Mail: training@ce.de